# VP-CFGSFT Configuration Tool for Imaging Devices

www.boschsecurity.no

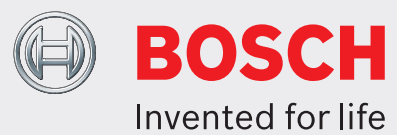

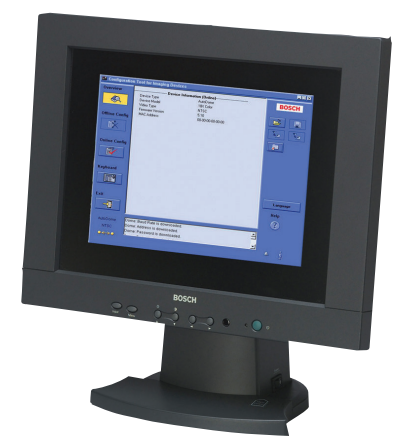

- $\blacktriangleright$  Last opp, kopier og lim inn konfigurasjoner for flere kameraer over videokabelen.
- $\triangleright$  Installer og konfigurer analoge Bosch Dinion-, FlexiDome-, AutoDome-, og MIC-seriekameraer
- ▶ Kontroller AutoDomer og MIC-seriekameraer via videokabelen
- $\blacktriangleright$  Oppdater kamerafirmwaren
- $\triangleright$  USB-kompatibel

Configuration Tool for Imaging Devices (CTFID) fra Bosch Security Systems gjør det enklere å installere og vedlikeholde ITV.

CTFID har den nye Bilinx-teknologien, som er en toveis kommunikasjonsmetode, innebygd i videosignalet på alle de nyeste analoge Bosch Dinion-, FlexiDome-, AutoDome- og MIC-seriekameraene. Ved hjelp av CTFID kan teknikere sjekke statusen, endre innstillinger, kontrollere pan/tilt/zoom (PTZ) og til og med oppdatere firmware nesten hvor som helst langs videokabelen. Dette sparer tid til feilsøking og vedlikehold, samtidig som det gir mer nøyaktig oppsett og justering, alt dette uten ekstra ledninger eller bokser. Koble koaksen til konfigurasjonsverktøyet til USB-adapteren fra den bærbare PCen. Da får du full tilgang til alle kamera- eller domeinnstillinger. Bilinxteknologien bruker standard videosignal for å overføre og sende data. Derfor fungerer det også over alle passive UTP-installasjoner.

CTFID har en liten maskinvareadapter som kan kobles til alle USB-kompatible porter som støttes av et Windows® -operativsystem. Når CTFID-programvaren er lastet inn, kommuniserer adapteren over videosignalet fra alle Bilinx-aktiverte kameraer eller AutoDomer.

Dermed kan vedlikeholdspersonale bare lage en avgrening på videokabelen der det passer, hvor som helst mellom kameraet og overvåkningsstasjonen, ved hjelp av en enkel T-kobling. Hvis det valgte mediet er UTP (uisolert tvunnet parkabel), er dataene fremdeles tilgjengelige ved bruk av passive UTP-transceivere. En installatør eller tekniker kan endre hvilke som helst av kamera-/domeinnstillingene, for eksempel hvitbalanse, AGC, lukkerhastigheten osv., i tilkoblet modus når en enhet er koblet til. Frakoblet modus kan eventuelt brukes ved å laste ned og lagre dataene først, slik at de kan manipuleres og lastes opp til den samme enheten eller andre lignende enheter. Enten CTFID brukes til store installasjoner med mange kameraer der bare én innstilling må endres, eller til små installasjoner med bare ett kamera der alle innstillingene må endres, er det tid å spare. Med CTFID kan PC-tastaturet brukes som brukergrensesnitt for å skrive innstillinger rett inn i kameraet eller domen. Dette gjør det for eksempel enklere å angi OSD-tekstbeskrivere, angi domeadresse eller navigere på kameramenyen.

CTFID gjør det enkelt å overføre fremtidige firmwareoppdateringer for kamera eller dome via videokabelen. Installatøren kan redusere vedlikeholdskostnadene ytterligere ved å oppdatere funksjoner i kameraet uten å flytte det fysisk. Alle oppdateringer kan gjøres fra et sentralt punkt, slik at det blir unødvendig å bevege seg fra kamera til kamera.

USB-adapteren og programvaren følger med ved kjøp av VP-CFGSFT. Bare USB-adapteren følger med VP-USB.

# **Installasjon/Konfigurasjons Notater**

### Systemkrav for PC

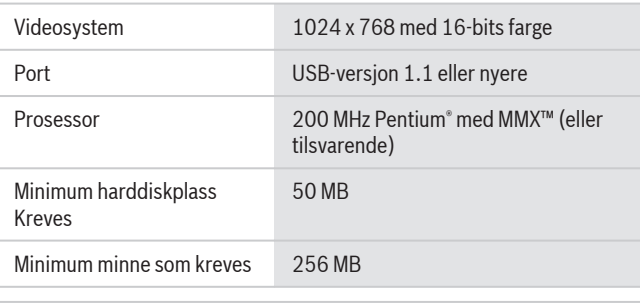

## Operativsystem

- Windows 98 Second Edition
- Windows Millennium Edition
- Windows 2000
- Windows XP
- Windows Vista
- Windows 7 (32- og 64-bitversjoner)<sup>1</sup>

# **Tekniske spesifikasjoner**

Formater Programvaren på CD-ROM inneholder installeringsprogram og hjelpefiler

#### Delenummer

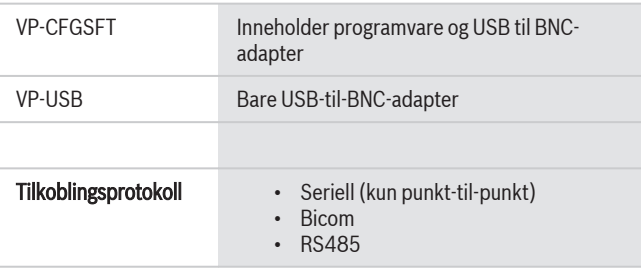

#### kompatibilitet

Bildeenheter

- Versjon 1.0: bare AutoDome-versjon 5.2
- Version 2.0: det ovennevnte, inkludert Dinion $X^F$ -modell LTC 0385, LTC 0485, LTC 0510 eller LTC 0610
- Versjon 2.1: det ovennevnte, inkludert Dinion-modell LTC 0335, LTC 0355, LTC 0435 eller LTC 0455 (bare Bosch-merket)
- Versjon 2.2: det ovennevnte, inkludert Dinion<sup>xF</sup> dag-/natt-modell LTC 0495 eller LTC 0620
- Versjon 3.12: det ovennevnte, inkludert AutoDomer i VG4 serien, AutoDome Easy II, VEI Dinion infrarød bildesensor, kameraer i Dinion 2X-serien, kameraer i FlexiDome 2X-serien,
- Versjon 3.13: det ovennevnte, inkludert AutoDomer i serien VG5 100 og VG5 600
- Versjon 3.14: det ovennevnte, inkludert kameraer i seriene MIC 550 og MIC 612

# **Bestillingsinformasjon**

**VP-CFGSFT Configuration Tool for Imaging Devices** Programvare for kamerakonfigurasjon for Bilinxkameraer

Ordrenummer **VP-CFGSFT**

#### **Maskinvaretilbehør**

**VP-USB-kabel**

USB-til-BNC-adapter Ordrenummer **VP-USB**

# **Programvarevalg**

**VP-CFGSFT Configuration Tool for Imaging Devices** Programvare for kamerakonfigurasjon for Bilinxkameraer Ordrenummer **VP-CFGSFT**

#### **Representert av:**

**Norway:**<br>Robert Bosch AS<br>Security Systems<br>Berghagan 1,Postboks 350<br>1402 Ski<br>Phone: +47 64 87 89 80<br>Phone: +47 64 87 89 80<br>no.securitysystems@bosch.com<br>www.boschsecurity.no

© Robert Bosch AS 2012 | Opplysningene kan endres uten forvarsel. 2277058571 | nn, V6, 30. Aug 2012